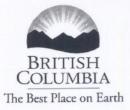

Ministry of Forests and Range

Forest Practices Branch

MEMORANDUM

File:

280-30

June 21, 2007

To:

Regional Managers / District Managers

RESULTS Coordinators /Licensees

From: Brian Raymer, Silvicultural Operations Specialist

Forest Practices Branch

Re:

**FSP Tracking System and Stocking Standards Regimes** 

The ministry has launched the FSP Tracking System, a web-based application that allows stocking and soil conservation standards from approved Forest Stewardship Plans (FSPs) to be made available (through electronic transfer) in the Reporting Silviculture Updates and Land status Tracking System (RESULTS) application. Once approved in the FSP Tracking System, FSP stocking standard information is automatically made available for use in the RESULTS application (to support FPPR section 86 reporting requirements). This is replacing the previous process where stocking standards were submitted individually to RESULTS.

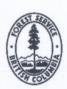

Key points in the attached Procedures for Using FSP-Approved Standards in RESULTS are summarized below. Submitters are requested to follow the attached procedures to ensure error-free submissions of stocking standard information to RESULTS.

The FSP Tracking System and the attached procedures are not applicable to Woodlot Licence Holders.

New FSP Standards Regimes

New FSP Standards Regimes are created in, the FSP Tracking System when the original FSP application or amendment is set to approved in the FSP Tracking System. Once an FSP or amendment is set to "APPROVED" status in the FSP Tracking System, its associated Standards Regimes are automatically available in RESULTS to be assigned to FSP openings. Districts normally set "APPROVED" status to FSPs in the FSP Tracking System after all stocking standards associated with the FSPs have been loaded. However, during the interim period, while approved paper copies are being loaded under contract into the FSP tracking system, there are also other options available which are documented in the attached procedures.

Linking Existing FSP Standards Regimes

FSP Standards Regimes that were created in RESULTS prior to the implementation of the FSP Tracking System will be linked, by Forest Practices Branch, to the applicable FSP once that FSP has been submitted to, and set to "APPROVED", in the FSP Tracking System.

Applying FSP Stocking Standards Regimes to FDP Openings

Some FSPs allow the conversion of older FDP openings to the new standards under the FSP. If this conversion has been approved in an applicable FSP, the old standard can be updated through a Stocking Standard Amendment submission to RESULTS, where the new FSP Standards ID is assigned to each SU on the opening being converted. These conversions arrive in the District Inbox as Amendment submissions requiring approval. District staff set "APPROVAL" status after verifying that the opening has been approved for conversion, and the Standards ID exists under the applicable FSP.

Brian Raymer (250) 387-8909 Silviculture Operations Specialist

Brian.Raymer@gov.bc.ca

Attachment - 1